### **Release Notes - Online Voting**

StrataMax has been dedicated to meeting the needs of Strata Managers for over 20 years through the continual enhancement of our software suite. We are committed to providing new functionality to support you in servicing your clients and to provide opportunities for you to optimize efficiency within your office environment.

This document describes exciting new features and enhancements available in the above release.

A history of Release Notes can be reviewed on the StrataMax Online Help

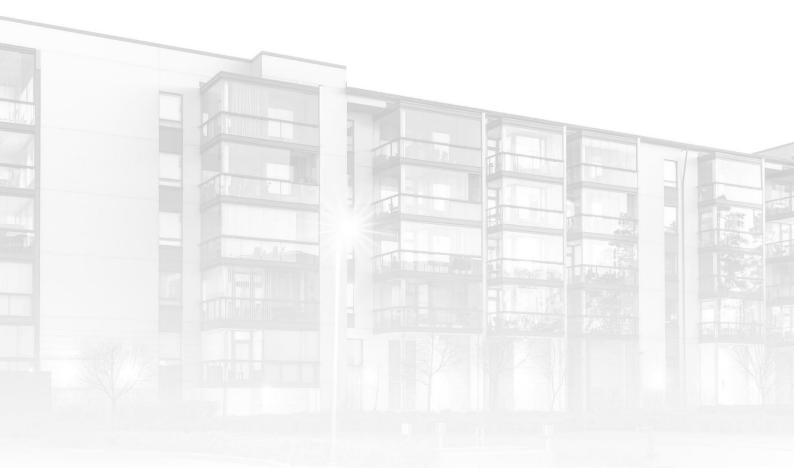

THE COMPLETE STRATA MANAGEMENT SOLUTION

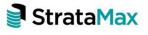

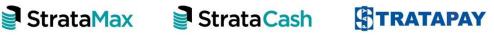

#### Contents

| What's New                                                                  | 3 |
|-----------------------------------------------------------------------------|---|
| 1. Change committee nominations to be sorted by committee position and allo | w |
| further sorting within Meeting Hub and Votemax                              | 3 |
| What's Better                                                               | 9 |

## What's New

# 1. Change committee nominations to be sorted by committee position and allow further sorting within Meeting Hub and Votemax

Committee nominations were previously sorted alphabetically by surname in Meeting Hub and VoteMax. Queensland's latest legislation changes require committee nominations to be sorted by the position, and then by surname.

Changes have been made to Meeting Hub, VoteMax, Offline Voting Register and Document Generation to allow clients to have a choice in how they order committee nominees. Nominees will be sorted primarily by position, and secondly by a choice of surname or lot number.

Within Meeting Hub and VoteMax, the committee nominee's positions will appear in the following order:

- Chairperson
- Secretary
- Treasurer
- Ordinary/Committee Members

#### Motion Details page - Committee Nomination section

The lot number for each nominee has been included on this page.

A manager has the option to select how they want committee nominees to be further sorted/displayed. The options are:

- By surname
- By lot number

| Meeting Hub           |                               |          | >        |
|-----------------------|-------------------------------|----------|----------|
| Meeting Hub           |                               |          | Bob Down |
| Meetings              | Back Save                     |          |          |
| Details               |                               |          |          |
| Body                  | Committee Nominations         |          |          |
| Explanatory Notes     |                               |          |          |
| Voting Instructions   | Add Sort By 🕶                 |          |          |
| Committee             |                               |          |          |
| ominations            | Surname                       | Lot 1408 | 1        |
| Historical Meetings   | Lot Number                    |          |          |
| Standard Motions      | DENG, LING                    | Lot 1202 | 1        |
| Standard Agenda Items | Ordinary member               |          |          |
| Standard Meetings     | HE, HOK                       | Lot 1205 | <i>*</i> |
| Template Groups       | Ordinary member<br>LO, HO     | Lot 601  |          |
| Online Help           | Ordinary member               | Lot dol  |          |
|                       | LONG, HAI                     | Lot 1210 | 1        |
|                       | Ordinary member               |          |          |
|                       | NG, HA                        | Lot 402  |          |
|                       | Ordinary member<br>SOOD, NIK  |          |          |
|                       |                               | Lot 703  |          |
|                       | Ordinary member<br>SUEN, WING | Lot 502  |          |
|                       | Ordinary member               |          |          |
|                       | TANG, NING                    | Lot 101  |          |
|                       | Ordinary member               |          |          |
|                       | WANG, FRED                    | Lot 1203 |          |
|                       | Ordinary member<br>WANG, LILI | Lot 802  |          |
|                       | Ordinary member               | 201002   |          |
|                       | YAN, CHUN                     | Lot 103  | / 1      |
|                       |                               |          |          |

If a secondary sort option is not selected for the meeting, the following defaults will be applied:

- QLD and SA buildings will be sorted by position and then by surname
- All other states buildings will be sorted by position and then by lot number

#### Meeting Overview page - Committee Election tab

The lot number has been included for each nominee.

The committee nominees will be sorted by position, and then by the secondary choice that was selected on the Motion Details page for this meeting (i.e. surname or lot number).

| Meeting Hub                                              |                                                       |                     | - 🗆 X                                                      |
|----------------------------------------------------------|-------------------------------------------------------|---------------------|------------------------------------------------------------|
| Meeting Hub                                              |                                                       |                     | Bob Down                                                   |
| 🛎 Meetings 🔹 📢<br>う Historical Meetings                  | Back Edit Meeting Details Attendance  Voting Register | Set Committee Membe |                                                            |
| Standard Motions Standard Agenda Items                   | Meeting Overview                                      |                     |                                                            |
| Standard Meetings                                        | Motions Committee Election                            |                     |                                                            |
| <ul> <li>Template Groups</li> <li>Online Help</li> </ul> | Nominee Name                                          | Votes               | Details Update Meeting Status -                            |
| Online Help                                              | Chairperson                                           |                     |                                                            |
|                                                          | View COLLIER, CT Lot 10                               | 3                   | Committee Meeting for ARBOUR<br>RESIDENCES (51865)         |
|                                                          | View HALLIER, THOMAS Lot 22                           | 0                   | Meeting Status                                             |
|                                                          | View PAXTON, Shelly Lot 16                            | 1                   | Notice Issued                                              |
|                                                          | View WONG, KWAI Lot 20                                | 0                   | Meeting Date and Time<br>Wednesday 30 June 2021 at 5:00 PM |
|                                                          | Secretary                                             |                     | AEST                                                       |
|                                                          | View JAMES, frank Lot 31                              | 1                   | Meeting Location                                           |
|                                                          | View LI, JUNJIN Lot 29                                | 1                   | Kortum Drive, Burleigh Heads QLD,<br>Australia             |
|                                                          | View LONG, WU CHIN Lot 18                             | 1                   |                                                            |
|                                                          | View WEALTH, QUERKY Lot 11                            | 1                   | Quorum                                                     |
|                                                          | Treasurer                                             |                     | 4 of 5 required                                            |
|                                                          | View HUTSBY, DENISE Lot 8                             | 1                   | 4 of 5 required                                            |
|                                                          | View LONG, WU CHIN Lot 18                             | 2                   |                                                            |
|                                                          | View VAUGHAN, DJ Lot 21                               | 1                   | VoteMax Settings                                           |
|                                                          |                                                       |                     |                                                            |

#### Meeting Overview page - Committee Election Details page

The lot number has been added on this page for each nominee.

The committee nominees will be sorted by position, and then by the secondary choice that was selected on the Motion Details page for this meeting (i.e. surname or lot number).

| Meeting Hub                               |                                                                                                    |                                                | >        |
|-------------------------------------------|----------------------------------------------------------------------------------------------------|------------------------------------------------|----------|
| Meeting Hub                               |                                                                                                    |                                                | Bob Down |
| Meetings                                  | Back Save                                                                                                    |                                                |          |
| Standard Motions<br>Standard Agenda Items | Committee Electio                                                                                                    | n Details                                      |          |
| Standard Meetings<br>Template Groups      | Election of Committee                                                                                                    |                                                |          |
| Online Help                               | Number of Voting Members 5                                                                                                    |                                                |          |
|                                           | Committee Nominations                                                                                                    |                                                |          |
|                                           | Chairperson                                                                                                    |                                                |          |
|                                           | COLLIER, CT                                                                                                    | Lot 10                                         |          |
|                                           | COLLIER, CT<br>Chairperson<br>HALLIER, THOMAS                                                                                                    | Lot 22                                         |          |
|                                           | Chairperson                                                                                                    |                                                |          |
|                                           | Chairperson<br>HALLIER, THOMAS<br>Chairperson, Ordinary member                                                                                                    | Lot 22                                         |          |
|                                           | Chairperson<br>HALLIER, THOMAS<br>Chairperson, Ordinary member<br>Paxton, Shelly<br>Chairperson                                                                                     | Lot 22<br>Lot 16                               |          |
|                                           | Chairpenson<br>HALLIER, THOMAS<br>Chairpenson: Ordinary member<br>Paxton, Shelly<br>Chairpenson<br>WONG, KWAI<br>Secretary                                                          | Lot 22<br>Lot 16<br>Lot 20                     |          |
|                                           | Charpenson<br>HALLIER, THOMAS<br>Charpenson, Ordinary member<br>Paxton, Shelly<br>Charpenson<br>WONG, KWAI<br>Secetary<br>JAMES, frank<br>Secetary: Ordinary member                 | Lot 22<br>Lot 16<br>Lot 20<br>Lot 31           |          |
|                                           | Charpenson<br>HALLIER, THOMAS<br>Charpenson, Ordinary member<br>Paaton, Shelly<br>Charpenson<br>WONG, KWAI<br>Secretary<br>JAMES, frank<br>Secretary, Ordinary member<br>LI, JUNJIN | Lot 22<br>Lot 16<br>Lot 20<br>Lot 31<br>Lot 29 |          |

#### Meeting Attendee Vote Details page - Committee Election tab

The lot number has been added for each nominee.

The nominees will be sorted by position, and then by the secondary choice that was selected on the Motion Details page for this meeting.

| Meeting Hub                                                                                                    |                                                                            | - 🗆 X                                                                       |  |  |  |  |  |  |  |
|----------------------------------------------------------------------------------------------------|----------------------------------------------------------------------------|-----------------------------------------------------------------------------|--|--|--|--|--|--|--|
| Meeting Hub                                                                                                    |                                                                            |                                                                             |  |  |  |  |  |  |  |
| Historical Meetings     Historical Meetings     Standard Motions     Standard Agenda Items     Standard Meetings     Template Groups     Online Help | Back Save View Attendee Details                                            |                                                                             |  |  |  |  |  |  |  |
|                                                                                                    | Meeting Attendee Vote Details                                              |                                                                             |  |  |  |  |  |  |  |
|                                                                                                    | A The offline voting register has already been download download it again. | ded, to include these votes in the offline voting register you will need to |  |  |  |  |  |  |  |
|                                                                                                    | Motions Committee Election                                                 | Attendee Details View                                                       |  |  |  |  |  |  |  |
|                                                                                                    | Nominee Name Tip: Use the 'S' or Space key and t                           |                                                                             |  |  |  |  |  |  |  |
|                                                                                                    | Chairperson                                                                | Yanfei Shen                                                                 |  |  |  |  |  |  |  |
|                                                                                                    | COLLIER, CT     Lot 10                                                     | Select Owner Lot 32                                                         |  |  |  |  |  |  |  |
|                                                                                                    | HALLIER, THOMAS Lot 22                                                     | Select                                                                      |  |  |  |  |  |  |  |
|                                                                                                    | PAXTON, Shelly Lot 16                                                      | Select                                                                      |  |  |  |  |  |  |  |
|                                                                                                    | WONG, KWAI Lot 20                                                          | Select                                                                      |  |  |  |  |  |  |  |
|                                                                                                    | Secretary                                                                  |                                                                             |  |  |  |  |  |  |  |
|                                                                                                    | JAMES, frank Lot 31                                                        | Select                                                                      |  |  |  |  |  |  |  |
|                                                                                                    | LI, JUNJIN Lot 29                                                          | Select                                                                      |  |  |  |  |  |  |  |
|                                                                                                    | LONG, WU CHIN Lot 18                                                       | Select                                                                      |  |  |  |  |  |  |  |
|                                                                                                    | WEALTH, QUERKY Lot 11                                                      | Select                                                                      |  |  |  |  |  |  |  |
|                                                                                                    | Treasurer                                                                  |                                                                             |  |  |  |  |  |  |  |
|                                                                                                    | HUTSBY, DENISE Lot 8                                                       | Select                                                                      |  |  |  |  |  |  |  |
|                                                                                                    |                                                                            |                                                                             |  |  |  |  |  |  |  |

#### Meeting Hub-Voting Simulation page

The lot number is now displayed for each committee nominee.

The nominees will be sorted by position, and then by the secondary choice that was selected on the Motion Details page for this meeting.

| Meeting Hub                                                                                          |      |                                                                                                  |                    |                  |          |                     | - 🗆 ×    |
|----------------------------------------------------------------------------------------------------|------|--------------------------------------------------------------------------------------------------|--------------------|------------------|----------|---------------------|----------|
| Meeting Hub                                                                                          |      |                                                                                                  |                    |                  |          |                     | Bob Down |
| <ul> <li>Meetings</li> <li>Historical Meetings</li> </ul>                                            | Back |                                                                                                  | Introduction       | 1 2 3 4          | 5 6 El   | lection Declaration |          |
| Standard Motions     Standard Agenda Items     Standard Meetings     Template Groups     Online Help |      | Voting Instruction<br>Start Voting Instructions<br>Voting Instructions<br>End Voting Instruction | tions - Election o |                  |          |                     |          |
|                                                                                                    |      | (                                                                                                | Position           | Nominations      |          |                     |          |
|                                                                                                    |      |                                                                                                  | Chairperson        | COLLIER, CT      | Lot 10   | Details             |          |
|                                                                                                    |      |                                                                                                  |                    | COUTTS,-SIMON    | Lot-41 🜖 | Details             |          |
|                                                                                                    |      |                                                                                                  |                    | HALLIER, THOMAS  | Lot 22   | Details             |          |
|                                                                                                    |      |                                                                                                  |                    | D PAXTON, Shelly | Lot 16   | Details             |          |
|                                                                                                    |      |                                                                                                  |                    | D WONG, KWAI     | Lot 20   | Details             |          |
|                                                                                                    |      |                                                                                                  | Secretary          | ALLEN, Amanda    | Lot 5 🚯  | Details             |          |
|                                                                                                    |      |                                                                                                  |                    | COUTTS, SIMON    | Lot 41 🕄 | Details             |          |
|                                                                                                    |      |                                                                                                  |                    | JAMES, frank     | Lot 31   | Details             |          |
|                                                                                                    |      |                                                                                                  | -                  | 🗆 LI, JUNJIN     | Lot 29   | Details             | <u> </u> |

#### Votemax - Election Motion page

Lot number has been added to this page for each nominee.

The committee nominees will be sorted by position, and then by the secondary option that was selected on the Motion Details page for this meeting.

| ← → C 🔒 beta-www-stra                | atamax-com-au/OnlineVoting                                                                                                    | /votemax/meet      | ing/43 | 692/vote   |      |            |     |        |            |             | G          | . ☆     | Ь         | * (   | :        | Error 🔅 |
|--------------------------------------|----------------------------------------------------------------------------------------------------|--------------------|--------|------------|------|------------|-----|--------|------------|-------------|------------|---------|-----------|-------|----------|---------|
| VoteMax                              |                                                                                                    |                    |        |            |      |            |     |        |            |             |            |         |           |       | ≜ кw     | IONG -  |
| Portal Home     Agen     Online Help | ıda                                                                                                    | Introduc           | tion   | 1 2        | 1 3  | 4          | 5   | 6      | 7          | Election    | n Declar   | ation   |           |       |          |         |
|                                      | Committee Meet                                                                                                    | ing - ARB          | OUR    | RESIDE     | NCES |            |     | Online | voting ope | en until We | dnesday 23 | June 20 | 121 at 3: | 00 PM | I (AEST) |         |
| <                                    | Election of Comm                                                                                                    | nittee             |        |            |      |            |     |        |            |             |            |         |           |       |          | >       |
|                                      | Start Body - Election of Comm<br>BODY<br>End Body - Election of Commit                                                               |                    |        |            |      |            |     |        |            |             |            |         |           |       |          |         |
|                                      | Explanatory Notes<br>Start Explanatory Notes - Elect<br>EXPLANATORY NOTES<br>End Explanatory Notes - Election<br>Voting Instructions | on of Committee    |        |            |      |            |     |        |            |             |            |         |           |       |          |         |
|                                      | Start Voting Instructions - Elect<br>Voting Instructions<br>End Voting Instructions - Electi                                         |                    |        |            |      |            |     |        |            |             |            |         |           |       |          |         |
|                                      |                                                                                                    | Position           | Nomina | ations     |      |            |     |        |            |             |            |         |           |       |          |         |
|                                      |                                                                                                    | Chairperson        |        |            |      | NIL RECEIV | /ED |        |            |             |            |         |           |       |          |         |
|                                      |                                                                                                    | Secretary          |        | BREUER, jo | sh   |            |     |        | Lot 33     | 1           | Details    |         |           |       |          |         |
|                                      |                                                                                                    |                    |        | JUNJUN, li |      |            |     |        | Lot 29     | ,           | Details    |         |           |       |          |         |
|                                      |                                                                                                    |                    |        | PAXTON, L  | x    |            |     |        | Lot 10     | ;           | Details    |         |           |       |          |         |
|                                      |                                                                                                    | Treasurer          |        |            |      | NIL RECEIV | /ED |        |            |             |            |         |           |       |          |         |
|                                      |                                                                                                    | Ordinary<br>member |        |            |      | NIL RECEIV | /ED |        |            |             |            |         |           |       |          |         |
|                                      |                                                                                                    |                    |        |            |      | Proceed    |     |        |            |             |            |         |           |       |          |         |

#### Meeting Hub – Offline Voting Register – Committee Election tab

A new row has been added to the Committee Election tab to display the lot number for each nominee.

Nominees will appear sorted by position, and then by the secondary sort option that was selected on the Motion Details page for this meeting.

| L            |    | N           | 0           | Р           | Q             | R         | S           | Т           | U            | V         | W          | Х          | Y         |
|--------------|----|-------------|-------------|-------------|---------------|-----------|-------------|-------------|--------------|-----------|------------|------------|-----------|
| Position     |    | Chairperson |             |             |               |           | Secretary   |             |              |           |            |            | Treasurer |
| Name         |    | COLLIER, CT | COUTTS, SIM | HALLIER, TH | Paxton, Shell | WONG, KWA | ALLEN, Amar | COUTTS, SIN | IAMES, frank | H. IUNIIN | LONG, WU C | WFALTH. OU | COUTTS, S |
| Lot          |    | 10          | 41          | 22          | 16            | 20        | 5           | 41          | 31           | 29        | 18         | 11         | 41        |
|              |    |             | Withdrawn   |             |               |           | Withdrawn   | Withdrawn   |              |           |            |            | Withdraw  |
| Votes        |    | 3           | 0           | 0           | 1             | 0         | 0           | 0           | 1            | 1         | 1          | 1          |           |
| Entitlements | -  |             |             |             |               |           |             |             |              |           |            |            |           |
|              | 10 | Y           |             |             |               |           |             |             |              |           |            | Y          |           |
|              | 10 | Y           |             |             |               |           |             |             | Y            |           |            |            |           |
|              | 10 | Y           |             |             |               |           |             |             |              |           | Υ          |            |           |
|              | 10 |             |             |             |               |           |             |             |              |           |            |            |           |
|              | 10 |             |             |             | Y             |           |             |             |              | Y         |            |            |           |

## What's Better

- Improvement to Meeting Hub for the meeting date and time entries

- Improvements in Meeting Hub to display the lot number in order when adding attendees to the Attendance Register